# **QGIS Application - Bug report #16071 SIP 4.19 breaks QGIS build**

*2017-01-13 12:15 AM - vince -*

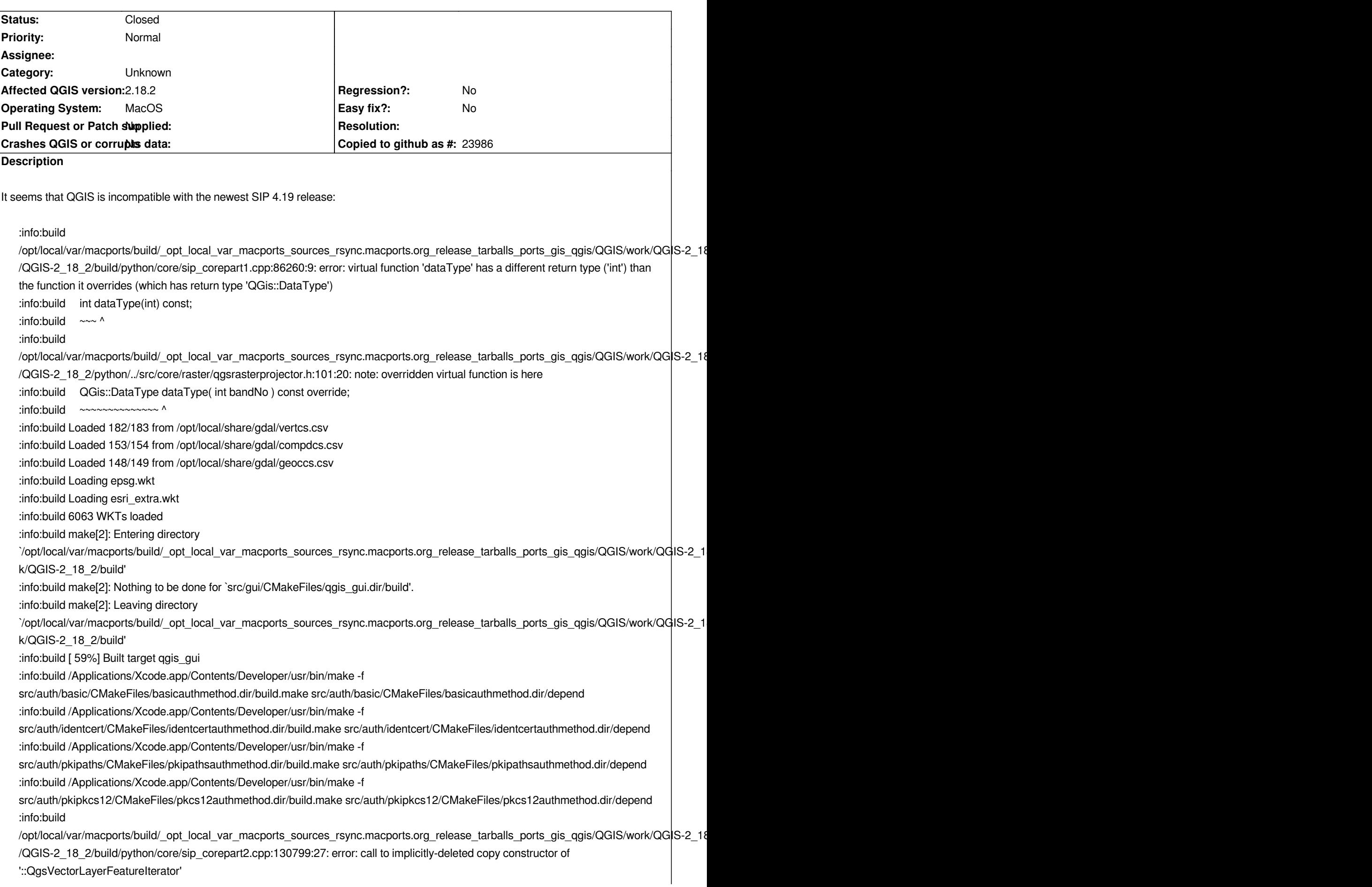

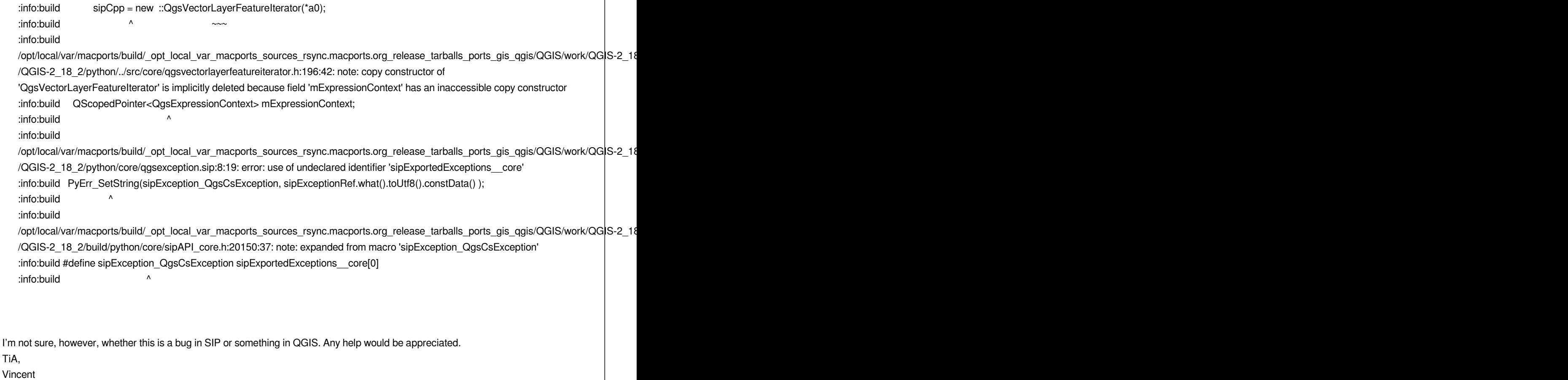

## **Associated revisions**

**Revision 718581ff - 2017-02-11 09:03 PM - Jürgen Fischer**

*adapt bindings to sip 4.19 (fixes #16071)*

## **Revision 70f51aee - 2017-02-12 09:24 PM - Jürgen Fischer**

*adapt bindings to sip 4.19 (fixes #16071)*

*(cherry picked from commit 718581ffb12b723f9a3c0ae01b7ec2d8aed9d4bb)*

## **Revision 2efb2a38 - 2017-03-04 09:48 AM - Sandro Mani**

*Fix build against recent sip/PyQt4:*

*qgsfiledownloader.sip:33:0: src/gui/qgsfiledownloader.h:94:5: error: overriding non-deleted function 'virtual QgsFileDownloader::~QgsFileDownloader()'*

*RuntimeError: qgis.\_core cannot import type 'QList<QVariant>' from PyQt4.QtCore (cherry picked from commit 85a0db24f32351f6096cd8282f03ad5c2f4e6ef5)*

*fixes #16071*

## **Revision 7e4345a9 - 2017-08-20 10:55 AM - Jürgen Fischer**

#### **Revision 91171370 - 2017-08-20 10:56 AM - Jürgen Fischer**

*remove sip workaround (fixes #17038, refs #16071)*

#### **History**

#### **#1 - 2017-01-23 07:29 AM - Donovan Cameron**

*Here's the error trying to build from QGIS git repo for 2.18 release on Linux with sip 4.19:*

*[ 97%] Generating gui/sip\_guipart0.cpp, gui/sip\_guipart1.cpp, gui/sip\_guipart2.cpp, gui/sip\_guipart3.cpp*

*sip: Deprecation warning: /tmp/makepkg/qgis/src/qgis/python/gui/gui.sip:2: %Module version numbers are deprecated and ignored sip: Deprecation warning: /tmp/makepkg/qgis/src/qgis/python/core/core.sip:2: %Module version numbers are deprecated and ignored sip: Deprecation warning: /tmp/makepkg/qgis/src/qgis/python/core/conversions.sip:750: /DocType/ is deprecated*

*sip: Deprecation warning: /tmp/makepkg/qgis/src/qgis/python/core/conversions.sip:1876: /DocType/ is deprecated*

*sip: Deprecation warning: /tmp/makepkg/qgis/src/qgis/python/core/qgsfeature.sip:7: /DocType/ is deprecated*

*sip: Deprecation warning: /tmp/makepkg/qgis/src/qgis/python/core/qgspallabeling.sip:2: /DocType/ is deprecated*

#### *Scanning dependencies of target python\_module\_qgis\_\_gui*

*[ 97%] Building CXX object python/CMakeFiles/python\_module\_qgis\_\_gui.dir/gui/sip\_guipart0.cpp.o*

*/tmp/makepkg/qgis/src/qgis/build/python/gui/sip\_guipart0.cpp: In member function 'virtual void sipQgsSpinBox::fixup(QString&) const': /tmp/makepkg/qgis/src/qgis/build/python/gui/sip\_guipart0.cpp:11721:25: error: 'sipName\_QString' was not declared in this scope if (!sipMeth)*

*/tmp/makepkg/qgis/src/qgis/build/python/gui/sip\_guipart0.cpp:11729:25: error: 'sipName\_QString' was not declared in this scope sipVH\_\_gui\_1(sipGILState, 0, sipPySelf, sipMeth, a0);*

*/tmp/makepkg/qgis/src/qgis/build/python/gui/sip\_guipart0.cpp: In member function 'virtual void sipQgsDoubleSpinBox::fixup(QString&) const': /tmp/makepkg/qgis/src/qgis/build/python/gui/sip\_guipart0.cpp:22066:25: error: 'sipName\_QString' was not declared in this scope*

*/tmp/makepkg/qgis/src/qgis/build/python/gui/sip\_guipart0.cpp:22074:25: error: 'sipName\_QString' was not declared in this scope sip\_gilstate\_t sipGILState;*

*/tmp/makepkg/qgis/src/qgis/build/python/gui/sip\_guipart0.cpp: In member function 'virtual void sipQgsDateTimeEdit::fixup(QString&) const': /tmp/makepkg/qgis/src/qgis/build/python/gui/sip\_guipart0.cpp:26183:25: error: 'sipName\_QString' was not declared in this scope if (!sipMeth)*

*/tmp/makepkg/qgis/src/qgis/build/python/gui/sip\_guipart0.cpp:26191:25: error: 'sipName\_QString' was not declared in this scope int sipQgsDateTimeEdit::metric( ::QPaintDevice::PaintDeviceMetric a0) const*

*/tmp/makepkg/qgis/src/qgis/build/python/gui/sip\_guipart0.cpp: In member function 'virtual QValidator::State sipQgsDateTimeEdit::validate(QString&, int&) const': /tmp/makepkg/qgis/src/qgis/build/python/gui/sip\_guipart0.cpp:26212:25: error: 'sipName\_QString' was not declared in this scope*

*<u>1</u>* 

*<u>1</u>* 

*<u>1</u>*  $\lambda$ 

*<u>1</u>*  $\lambda$ 

 *^~~~~~~* 

 *^~~~~~~~~~~~~~~*

 *^~~~~~~~~~~~~~~*

*/tmp/makepkg/qgis/src/qgis/build/python/gui/sip\_guipart0.cpp:26219:25: error: 'sipName\_QString' was not declared in this scope }*

*make[2]: \*\*\* [python/CMakeFiles/python\_module\_qgis\_\_gui.dir/build.make:647: python/CMakeFiles/python\_module\_qgis\_\_gui.dir/gui/sip\_guipart0.cpp.o] Error 1 make[1]: \*\*\* [CMakeFiles/Makefile2:3866: python/CMakeFiles/python\_module\_qgis\_\_gui.dir/all] Error 2*

#### **#2 - 2017-01-24 12:34 AM - Jürgen Fischer**

*<u>1</u>*  $\lambda$ 

*Should be fixed in master with commit:6a56cb0*

#### **#3 - 2017-01-24 08:59 AM - Donovan Cameron**

*Ah! If it were to happen, it's gonna be a little bit of work to cherry pick and get it back ported.*

*Can downgrade pyqt4 and sip packages for now =P*

## **#4 - 2017-01-25 07:45 AM - vince -**

*Jürgen Fischer wrote:*

*Should be fixed in master with commit:6a56cb0*

*It's better, but I get a missing "qgis\_python.h" error message later. Is that related?*

*Thanks, Vincent*

#### **#5 - 2017-01-31 02:08 PM - Xavier Corredor Llano**

*Jürgen Fischer wrote:*

*Should be fixed in master with commit:6a56cb0*

*Hi Jurgen, the master branch compiles well with the sip 4.19 but the patch is only for the master branch, is possible to provide a patch for the 2.18 branch?*

*Thanks!*

#### **#6 - 2017-02-04 01:38 AM - vince -**

*Xavier Corredor Llano wrote:*

*Hi Jurgen, the master branch compiles well with the sip 4.19 but the patch is only for the master branch, is possible to provide a patch for the 2.18 branch?*

*It still does not compile on MacOS. I get a missing "qgis\_python.h" file message. Where does that file stem from?*

#### **#7 - 2017-02-04 07:50 AM - Xavier Corredor Llano**

*vince - wrote:*

*Xavier Corredor Llano wrote:*

*Hi Jurgen, the master branch compiles well with the sip 4.19 but the patch is only for the master branch, is possible to provide a patch for the 2.18 branch?*

*It still does not compile on MacOS. I get a missing "qgis\_python.h" file message. Where does that file stem from?*

*I don't know, I tested on Archlinux*

## **#8 - 2017-02-08 04:49 AM - Drei Eck**

*Making the stable and the long term support relese usable would be really nice and important, for production use.*

*I also cannot use QGIS right now because of this, old binary also not usable anymore due to library incompatibilities after system upgrade.*

*(I have also arch linux and am going to use 2.18 release.)*

### **#9 - 2017-02-08 09:05 AM - Xavier Corredor Llano**

*- Target version set to Version 2.18*

*Hi @vince, please add Linux platform and it would be good to increase the priority, the stable version of Qgis is unusable with this problem for all OS with sip 4.19*

## **#10 - 2017-02-11 11:59 AM - Jürgen Fischer**

*- Status changed from Open to Closed*

*Fixed in changeset commit:"718581ffb12b723f9a3c0ae01b7ec2d8aed9d4bb".*

## **#11 - 2017-02-12 02:15 AM - Drei Eck**

*- % Done changed from 0 to 100*

*Thank you, much appreciated.*

## **#12 - 2017-02-12 08:41 AM - Doug Newgard**

*- Status changed from Closed to Reopened*

*A fix for 2.14 LTS would be appreciated as well.*

#### **#13 - 2017-02-12 10:27 AM - Drei Eck**

- *Target version changed from Version 2.18 to Version 2.14*
- *% Done changed from 100 to 50*

#### **#14 - 2017-02-12 12:21 PM - Jürgen Fischer**

*- Status changed from Reopened to Closed*

*Fixed in changeset commit:"70f51aeedac0013247457c9274fcef746447796c".*

## **#15 - 2017-02-17 12:47 PM - Donovan Cameron**

*- Status changed from Closed to Reopened*

*- Target version changed from Version 2.14 to Version 2.18*

*sip 4.19.1 breaks build again for 2.18.3:*

*[ 97%] Building CXX object python/CMakeFiles/python\_module\_qgis\_\_gui.dir/gui/sip\_guipart3.cpp.o /tmp/makepkg/qgis/src/qgis/build/python/gui/sip\_guipart3.cpp:5798:7: error: deleted function 'virtual sipQgsFileDownloader::~sipQgsFileDownloader()' }*

 *^* 

*In file included from /tmp/makepkg/qgis/src/qgis/python/gui/qgsfiledownloader.sip:33:0: /tmp/makepkg/qgis/src/qgis/python/../src/gui/qgsfiledownloader.h:94:5: error: overriding non-deleted function 'virtual QgsFileDownloader::~QgsFileDownloader()'*

 *~QgsFileDownloader();*

*/tmp/makepkg/qgis/src/qgis/build/python/gui/sip\_guipart3.cpp:5798:7: note: 'virtual sipQgsFileDownloader::~sipQgsFileDownloader()' is implicitly deleted because the default definition would be ill-formed:*

 *}*  $\lambda$ 

 *^*

 *^*

*/tmp/makepkg/qgis/src/qgis/build/python/gui/sip\_guipart3.cpp:5798:7: error: 'virtual QgsFileDownloader::~QgsFileDownloader()' is private within this context*

*In file included from /tmp/makepkg/qgis/src/qgis/python/gui/qgsfiledownloader.sip:33:0:*

*/tmp/makepkg/qgis/src/qgis/python/../src/gui/qgsfiledownloader.h:94:5: note: declared private here*

 *~QgsFileDownloader();*

*/tmp/makepkg/qgis/src/qgis/build/python/gui/sip\_guipart3.cpp: In constructor 'sipQgsFileDownloader::sipQgsFileDownloader(QUrl, QString, bool)': /tmp/makepkg/qgis/src/qgis/build/python/gui/sip\_guipart3.cpp:5830:122: error: 'QgsFileDownloader::~QgsFileDownloader()' is private within this context bool sipQgsFileDownloader::eventFilter( ::QObject\*a0, ::QEvent\*a1)*

*In file included from /tmp/makepkg/qgis/src/qgis/python/gui/qgsfiledownloader.sip:33:0:*

 *^*

*/tmp/makepkg/qgis/src/qgis/python/../src/gui/qgsfiledownloader.h:94:5: note: declared private here*

 *~QgsFileDownloader();*

 *^*

*/tmp/makepkg/qgis/src/qgis/build/python/gui/sip\_guipart3.cpp: In function 'void release\_QgsFileDownloader(void\*, int)':*

*/tmp/makepkg/qgis/src/qgis/build/python/gui/sip\_guipart3.cpp:6028:64: error: use of deleted function 'virtual*

*sipQgsFileDownloader::~sipQgsFileDownloader()'*

 *return NULL;*

*make[2]: \*\*\* [python/CMakeFiles/python\_module\_qgis\_\_gui.dir/build.make:719: python/CMakeFiles/python\_module\_qgis\_\_gui.dir/gui/sip\_guipart3.cpp.o] Error 1*

*make[1]: \*\*\* [CMakeFiles/Makefile2:3866: python/CMakeFiles/python\_module\_qgis\_\_gui.dir/all] Error 2 make: \*\*\* [Makefile:150: all] Error 2*

#### **#16 - 2017-02-18 03:21 AM - Bruno Friedmann**

*Donovan what's your build env ?*

 *^*

*At least qgis and qgis-ltr still build here at openSUSE with sip-4.19.1*

#### **#17 - 2017-02-20 08:08 AM - Donovan Cameron**

*I'm building on Arch Linux 64-bit.*

*Just tried building QGIS 2.18.3.r77.g7800ee83dd but still get the same error.*

*Thought it was a long tail dependency issue with SIP, attempted to re-compile pyqt4 and qscintilla but didn't help.*

## **#18 - 2017-02-25 09:03 AM - Xavier Corredor Llano**

*Confirmed problems while building using Qgis 2.18.4 with python2-sip and sip 4.19.1 in Archlinux:*

*[ 90%] Building CXX object src/app/CMakeFiles/qgis\_app.dir/openstreetmap/qgsosmexportdialog.cpp.o /Tmp\_build/qgis/src/qgis-2.18.4/build/python/gui/sip\_guipart3.cpp:5798:7: error: deleted function 'virtual sipQgsFileDownloader::~sipQgsFileDownloader()' } ^ In file included from /Tmp\_build/qgis/src/qgis-2.18.4/python/gui/qgsfiledownloader.sip:33:0: /Tmp\_build/qgis/src/qgis-2.18.4/python/../src/gui/qgsfiledownloader.h:94:5: error: overriding non-deleted function 'virtual QgsFileDownloader::~QgsFileDownloader()' ~QgsFileDownloader(); ^ /Tmp\_build/qgis/src/qgis-2.18.4/build/python/gui/sip\_guipart3.cpp:5798:7: note: 'virtual sipQgsFileDownloader::~sipQgsFileDownloader()' is implicitly deleted because the default definition would be ill-formed: } ^ /Tmp\_build/qgis/src/qgis-2.18.4/build/python/gui/sip\_guipart3.cpp:5798:7: error: 'virtual QgsFileDownloader::~QgsFileDownloader()' is private within this context In file included from /Tmp\_build/qgis/src/qgis-2.18.4/python/gui/qgsfiledownloader.sip:33:0: /Tmp\_build/qgis/src/qgis-2.18.4/python/../src/gui/qgsfiledownloader.h:94:5: note: declared private here ~QgsFileDownloader(); ^ /Tmp\_build/qgis/src/qgis-2.18.4/build/python/gui/sip\_guipart3.cpp: In constructor 'sipQgsFileDownloader::sipQgsFileDownloader(QUrl, QString, bool)': /Tmp\_build/qgis/src/qgis-2.18.4/build/python/gui/sip\_guipart3.cpp:5830:122: error: 'QgsFileDownloader::~QgsFileDownloader()' is private within this context bool sipQgsFileDownloader::eventFilter( ::QObject\*a0, ::QEvent\*a1) ^*

*In file included from /Tmp\_build/qgis/src/qgis-2.18.4/python/gui/qgsfiledownloader.sip:33:0:*

*/Tmp\_build/qgis/src/qgis-2.18.4/python/../src/gui/qgsfiledownloader.h:94:5: note: declared private here ~QgsFileDownloader(); ^ /Tmp\_build/qgis/src/qgis-2.18.4/build/python/gui/sip\_guipart3.cpp: In function 'void release\_QgsFileDownloader(void\*, int)': /Tmp\_build/qgis/src/qgis-2.18.4/build/python/gui/sip\_guipart3.cpp:6028:64: error: use of deleted function 'virtual sipQgsFileDownloader::~sipQgsFileDownloader()'*

*return NULL;*

**#19 - 2017-02-26 02:39 AM - Bruno Friedmann** *Ok this is also seen in openSUSE build qgis 2.18.3 and sip 4.19.1 [ 658s] [ 87%] Building CXX object python/CMakeFiles/python\_module\_qgis\_\_gui.dir/gui/sip\_guipart3.cpp.o [ 660s] [ 87%] Linking CXX executable ../../../output/bin/qgis\_projectionissues [ 660s] /home/abuild/rpmbuild/BUILD/temp/python/gui/sip\_guipart3.cpp:10952:7: error: deleted function 'virtual sipQgsFileDownloader::~sipQgsFileDownloader()' [ 660s] sipMeth = sipIsPyMethod(&sipGILState,&sipPyMethods[1],sipPySelf,NULL,sipName\_eventFilter); [ 660s] ^~~~~~~~~~~~~~~~~~~~ [ 660s] In file included from /home/abuild/rpmbuild/BUILD/qgis-2.18.3/python/gui/qgsfiledownloader.sip:33:0: [ 660s] /home/abuild/rpmbuild/BUILD/qgis-2.18.3/python/../src/gui/qgsfiledownloader.h:94:5: error: overriding non-deleted function 'virtual QgsFileDownloader::~QgsFileDownloader()' [ 660s] ~QgsFileDownloader(); [ 660s] ^ [ 660s] /home/abuild/rpmbuild/BUILD/temp/python/gui/sip\_guipart3.cpp:10952:7: note: 'virtual sipQgsFileDownloader::~sipQgsFileDownloader()' is implicitly deleted because the default definition would be ill-formed: [ 660s] sipMeth = sipIsPyMethod(&sipGILState,&sipPyMethods[1],sipPySelf,NULL,sipName\_eventFilter); [ 660s] ^~~~~~~~~~~~~~~~~~~~ [ 660s] /home/abuild/rpmbuild/BUILD/temp/python/gui/sip\_guipart3.cpp:10952:7: error: 'virtual QgsFileDownloader::~QgsFileDownloader()' is private within this context [ 660s] In file included from /home/abuild/rpmbuild/BUILD/qgis-2.18.3/python/gui/qgsfiledownloader.sip:33:0: [ 660s] /home/abuild/rpmbuild/BUILD/qgis-2.18.3/python/../src/gui/qgsfiledownloader.h:94:5: note: declared private here [ 660s] ~QgsFileDownloader(); [ 660s] ^ [ 660s] /home/abuild/rpmbuild/BUILD/temp/python/gui/sip\_guipart3.cpp: In constructor 'sipQgsFileDownloader::sipQgsFileDownloader(QUrl, QString, bool)': [ 660s] /home/abuild/rpmbuild/BUILD/temp/python/gui/sip\_guipart3.cpp:10984:122: error: 'QgsFileDownloader::~QgsFileDownloader()' is private within this context [ 660s] [ 660s] ^ [ 660s] In file included from /home/abuild/rpmbuild/BUILD/qgis-2.18.3/python/gui/qgsfiledownloader.sip:33:0: [ 660s] /home/abuild/rpmbuild/BUILD/qgis-2.18.3/python/../src/gui/qgsfiledownloader.h:94:5: note: declared private here [ 660s] ~QgsFileDownloader(); [ 660s] ^ [ 660s] /home/abuild/rpmbuild/BUILD/temp/python/gui/sip\_guipart3.cpp: In function 'void release\_QgsFileDownloader(void\*, int)':*

*[ 660s] /home/abuild/rpmbuild/BUILD/temp/python/gui/sip\_guipart3.cpp:11188:64: error: use of deleted function 'virtual*

*sipQgsFileDownloader::~sipQgsFileDownloader()'*

*[ 660s] {"downloadCompleted()", "\\1downloadCompleted(self)", 0, 0},*

*[ 660s] ^*

*[ 662s] [ 87%] Building CXX object src/app/CMakeFiles/qgis\_app.dir/qgsdisplayangle.cpp.o*

*[ 662s] [ 87%] Building CXX object tests/src/gui/CMakeFiles/qgis\_dockwidget.dir/qgis\_dockwidget\_automoc.cpp.o*

*[ 662s] [ 88%] Linking CXX executable ../../../output/bin/qgis\_dockwidget*

*[ 663s] make[2]: \*\*\* [python/CMakeFiles/python\_module\_qgis\_\_gui.dir/build.make:719: python/CMakeFiles/python\_module\_qgis\_\_gui.dir/gui/sip\_guipart3.cpp.o] Error 1 [ 663s] make[2]: \*\*\* Waiting for unfinished jobs....*

### **#20 - 2017-03-01 07:37 AM - Donovan Cameron**

- *Status changed from Reopened to Closed*
- *% Done changed from 50 to 100*

*Looks like the latest commit:85a0db24f32351f6096cd8282f03ad5c2f4e6ef5 allows compiling with sip 4.19.1 - many thanks!*

#### **#21 - 2017-03-03 12:42 AM - Bruno Friedmann**

*To definitively fix the things, the same patch should be applied on 2.14 branch so it will not be lost next release. Thanks for the work*

## **#22 - 2017-09-22 09:54 AM - Jürgen Fischer**

*- Category set to Unknown*